#### R Package Development

#### Albany R Users Group and CUNY MSDS

Jason Bryer, Ph.D.

March 1, 2022

## Agenda

- Overview of packages
	- Creating a package
	- Documenting a package
	- Testing a package
	- Building a package
- Demo
- Including Shiny apps in packages
- Releasing packages to Github and CRAN
- Conclusions / Additional Resources

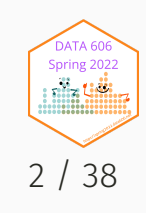

## Overview of R Packages

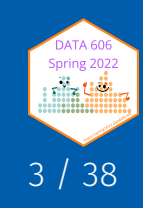

### What is an R package?

R packages are the basic unit of sharing code, data, documentation, and tests. It is a standardized format that allows for extending the R language. There are currently 18,994 packages listed on the [Comprehensive](https://cran.r-project.org/) R Archive Network. You are probably already using packages, installed using install.packages (or remotes::install\_github ) and loaded using library or require .

To develop R packages we are going to need some additional developer tools. This command will install the packages necessary for package development:

install.packages(c('devtools', 'roxygen2', 'usethis', 'testthat', 'kntir', 'vdiffr'))

Windows users will need to have Rtools installed. It can be downloaded from here: https://cran.r[project.org/bin/windows/Rtools/](https://cran.r-project.org/bin/windows/Rtools/)

Mac users need to have Xcode command line tools installed. Download Xcode from here: <https://apps.apple.com/us/app/xcode/id497799835?mt=12> Once installed, fun the following command in the Terminal:

xcode-select --install

Linux users need to install the R development tools. If on Ubuntu, for example, install r-base-

 $dev.$ 

Spring 2022 11

## Creating an R Package

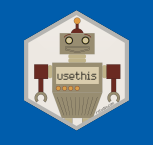

The usethis package provides a helper function that will initialize an R package for you.

library(usethis) path <- '~/loess' create\_package(path) proj\_activate(path)

The result of above will create a new directory with the basic files for an R package. Additionally, it will create a new RStudio project and open that project to begin editing.

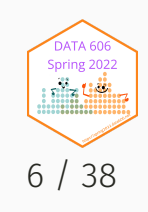

- .gitignore anticipates Git usage and ignores some standard, behind-the-scenes files created by R and RStudio. Even if you do not plan to use Git, this is harmless.
- . Rbuildignore lists files that we need to have around but that should not be included when building the R package from source.
- DESCRIPTION provides metadata about your package.
- loess.Rproj RStudio project file (note that this will have the name specified in create\_package ).
- NAMESPACE declares the functions your package exports for external use and the external functions your package imports from other packages. *Do not edit this file directly.* **Package Structure**<br>
• . gitignore - anticipates Git usage and ignores so<br>
standard, behind-the-scenes files created by R ar<br>
RStudio. Even if you do not plan to use Git, this is<br>
harmless.<br>
• . Rbuildignore - lists files
	-

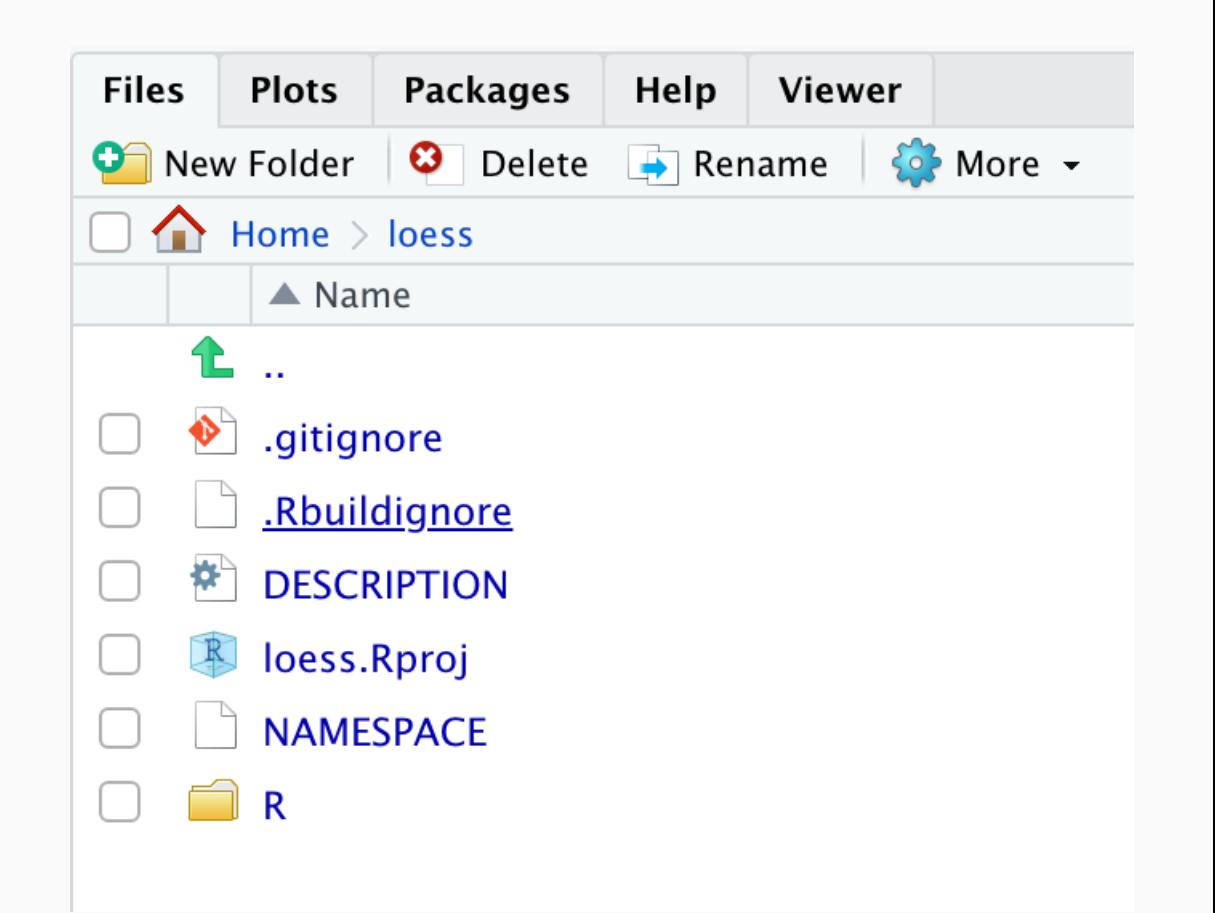

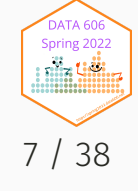

## DESCRIPTION File

The DESCRIPTION file contains important metadata about your package. The following is the default after creating your package with create\_package() :

```
Package: loess
Title: What the Package Does (One Line, Title Case)
Version: 0.0.0.9000
Authors@R:
    person("First", "Last", , "first.last@example.com", role = c("aut", "cre"),
           comment = c(ORCID = "YOUR-ORCID-ID"))
Description: What the package does (one paragraph).
License: MIT + file LICENSE
Encoding: UTF-8
Roxygen: list(markdown = TRUE)
RoxygenNote: 7.1.2
```
The title and description are particularly important as this is what will show up in the listing on CRAN if you publish there.

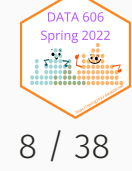

# DESCRIPTION File (cont.)

For the author(s), use the person function which includes the following parameters: given, family, middle, email, role, comment, first, last. Roles can include any of the following:

- cre: the creator or maintainer, the person you should bother if you have problems. Despite being short for "creator", this is the correct role to use for the current maintainer, even if they are not the initial creator of the package.
- aut : authors, those who have made significant contributions to the package.  $\bullet$
- ctb : contributors, those who have made smaller contributions, like patches.  $\bullet$
- cph : copyright holder. This is used if the copyright is held by someone other than the author, typically a company (i.e. the author's employer).
- find: funder, the people or organizations that have provided financial support for the development of the package.

There are other fields (described [here\)](https://r-pkgs.org/description.html#description-other-fields) that may useful. The URL and BugReports are two common fields to add:

URL: https://github.com/jbryer/mypkg BugReports: https://github.com/jbryer/mypkg/issues

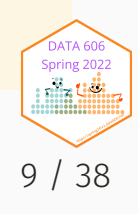

## Package License

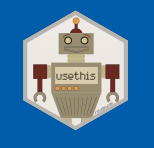

The usethis package provides a number of helper functions to set the license for your package. If you plan to publish your package to CRAN, you must have a license. But even if you publish only to Github providing a license helps other useRs know the rules for using your package.

ls('package:usethis')[grep('\_license\$', ls('package:usethis'))]

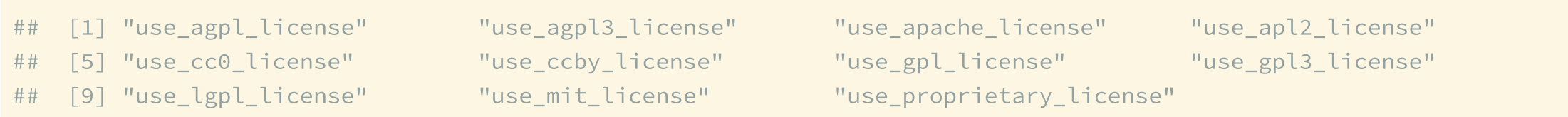

See [https://choosealicense.com](https://choosealicense.com/) for more information on how to choose a license.

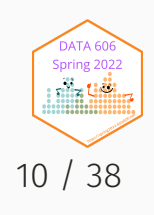

# Package Dependencies

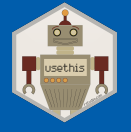

It is very likely your package will require other packages to work. There are several ways you can determine the level of requirement for the dependency package.

- **Imports** packages that needed for your package to work.
- **Suggests** packages required for development or optional features.
- **Depends** prior to R version 2.14.0 this was the only way to specify other packages your package requires. It is generally preferred to use *Imports* or *Suggests* now.
- **LinkingTo** packages listed here rely on C or C++ code in another package.
- **Enhances** packages listed here are *enhanced* by your package. Not commonly used so won't discuss here.

The use\_package will add the specifications to the DESCRIPTION file. The NAMESPACE fill will also need to reflect what packages need to be loaded (and what objects from packages specifically), however that is done using Roxygen tags as described later.

usethis::use\_package('ggplot2', type = 'Imports')

Occasionally call the use\_tidy\_description function to cleanup your dependency list to a common format.

See this section of *R Packages* for more details: <https://r-pkgs.org/description.html>

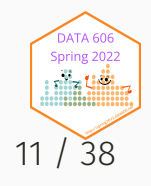

# Documenting with roxygen2

R documentation is located in .Rd files and uses a LaTeX style syntax for formatting. The roxygen2 package provides two key features:

- 1. Allows documentation to be located next to the source code (so you don't have to edit Rd files directly).
- 2. Allows documentation to be written in a more readable format using markdown. However, it will sometimes be necessary to use LaTeX style markup for some features.

Roxygen will look for comments within the R files that begin with  $*$ (note the comment must start on the left margin).

We will cover the most common documentation features that will allow the package to pass a CRAN check. See <https://roxygen2.r-lib.org/articles/rd.html> for much more info.

# Titles and Descriptions

Each documentation block starts with some text that defines the title, description, and details of the function or data. Here's an example showing what the documentation for sum() might look like if it had been written with roxygen:

```
#' Sum of vector elements
#'
#' `sum` returns the sum of all the values present in i
#'
#' This is a generic function: methods can be defined f
#' or via the [Summary()] group generic. For this to wo
#' the arguments `...` should be unnamed, and dispatch
#' first argument.
```
sum  $\leq$  function(..., na.rm = TRUE)  $\{ \}$ 

- First sentence is the **title**.
- Second paragraph is the **description** which comes first and should be brief.
- The remaining paragraphs are the **details** which will appear after the argument descriptions.

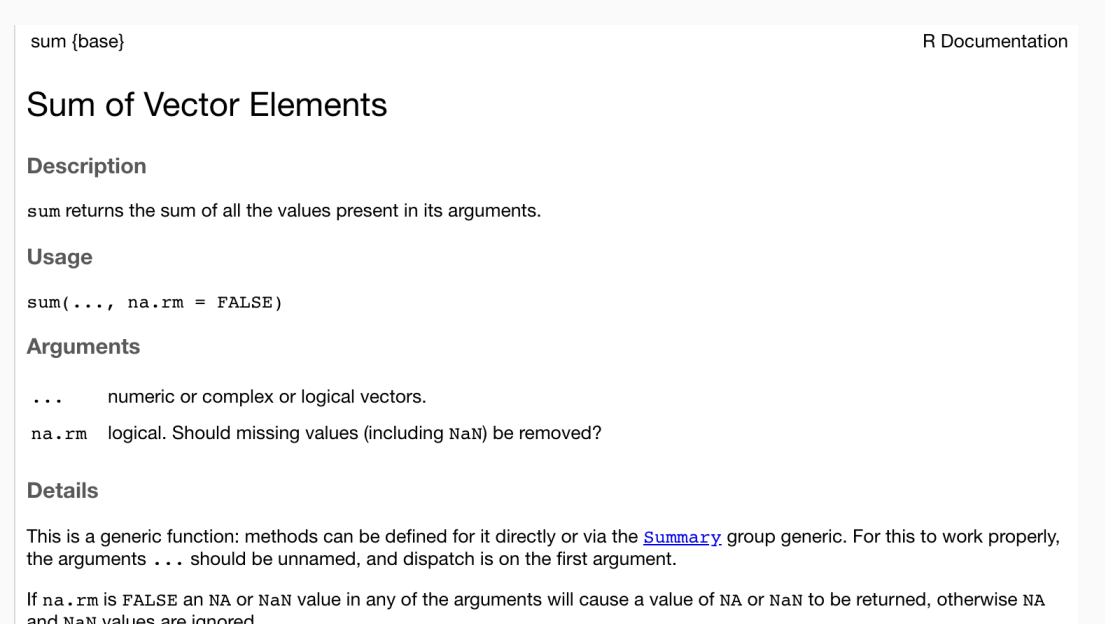

.<br>JATA 60 Logical true values are regarded as one, false values as zero. For historical reasons, NULL is accepted and treated as if it Spring 2022 were  $integer(0)$ . 

Loss of accuracy can occur when summing values of different signs: this can even occur for sufficiently long integer inpu the partial sums would cause integer overflow. Where possible extended-precision accumulators are used, typically well supported with C99 and newer, but possibly platform-dependent.

## Documentation Tags

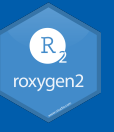

Object documentation using Roxygen has a number of tags to identify key parts of the help documentation. Most functions will have, at minimum, @param, @return, and @examples. And if it is a function available to the end user, it will also have eexport.

- @param name description Description for a function parameter. Note that all parameters must be documented to pass  $\bullet$ check() .
- @return description Description of what the function returns.  $\bullet$
- @examples Example code that demonstrates the functionality for the function. This code will be run at build time. If  $\bullet$ there is code that you don't want to run at install/build time, you can surrond it with \dontrun{} . You should also this for any code that takes more than a few seconds to run.
- @section title Adds arbitrary sections to teh documentation.  $\bullet$
- @inherit , @inheritParams , and @inheritSection Allows you to include documentation from another function.  $\bullet$
- @seealso Links to documentation of another function or dataset.  $\bullet$
- @export This function should be exported (i.e. made public) when the package is loaded by a user. If this is missing, then the function can only be used internally (or using the package:::function syntax).

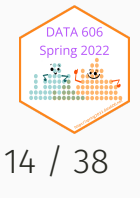

## Complete documentation for the sum function

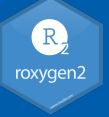

**R** Documentation

#' Sum of vector elements #' #' `sum()` returns the sum of all the values present in its arguments. #' #' This is a generic function: methods can be defined for it directly #' or via the [Summary] group generic. For this to work properly, #' the arguments `...` should be unnamed, and dispatch is on the #' first argument. #' #' @param ... Numeric, complex, or logical vectors. #' @param na.rm A logical scalar. Should missing values (including `NaN`) #' be removed? #' @return If all inputs are integer and logical, then the output #' will be an integer. If integer overflow #' (<http://en.wikipedia.org/wiki/Integer\_overflow>) occurs, the output will be NA with a warning. Otherwise it will be a length-one numeric or #' complex vector. #' #' Zero-length vectors have sum 0 by definition. See #' <http://en.wikipedia.org/wiki/Empty\_sum> for more details. #' @export #' @examples #' sum(1:10) #' sum(1:5, 6:10) #' sum(F, F, F, T, T) #' #' sum(.Machine\$integer.max, 1L) #' sum(.Machine\$integer.max, 1) #' #' \dontrun{ #' sum("a") #' } sum  $\leq$  function(..., na.rm = TRUE) {}

Run ?sum to see the built documentation (the code has been truncated some to fit).

sum {base}

#### Sum of Vector Flements

**Description** 

sum returns the sum of all the values present in its arguments.

**Usage** 

 $sum(... n_i + n)$ 

**Arguments** 

numeric or complex or logical vectors.  $\cdot$   $\cdot$   $\cdot$ 

logical. Should missing values (including NaN) be removed? na.rm

#### **Details**

This is a generic function: methods can be defined for it directly or via the Summary group generic. For this to work properly, the arguments  $\ldots$  should be unnamed, and dispatch is on the first argument.

If na, rm is FALSE an NA or NaN value in any of the arguments will cause a value of NA or NaN to be returned, otherwise NA and NaN values are ignored.

Logical true values are regarded as one, false values as zero. For historical reasons, NULL is accepted and treated as if it were  $integer(0)$ .

Loss of accuracy can occur when summing values of different signs: this can even occur for sufficiently long integer inputs if the partial sums would cause integer overflow. Where possible extended-precision accumulators are used, typically well supported with C99 and newer, but possibly platform-dependent.

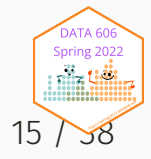

## Documenting data

Documentation for data follows the same structure as functions in terms of title, description, and details. However, there are two additional tags that are useful:

- @format Gives an overview of the structure of the dataset
- asource Reference or URL where the data was retrieved from.

```
#' x and y coordinates generated from a cubic function.
#'
#' This \code{data.frame} is used to show the features
#' of the \code{\link{loess_vis}} function with cubic
#' data. It was generated using the following code:
#'
#' \code{
#' set.seed(2112)
#' cubic_df <- tibble(
#' x = \text{seq}(-1, 1, \text{ by } = 0.01),
#' y = x^3 + rnorm(length(x), mean = 0, sd = 0.05)#' }
#'
#' @format A data frame with 201 rows and 2 variables:
#' \describe{
#' \item{x}{independent variable}
#' \item{y}{dependent variable}
#' ...
#''}
                                                         DATA 60
#' @source Randomly generated data.
                                                        Spring 2022
                                                        niin Uilii
"cubic_df"
```
# Package Documentation

In addition to documenting the objects (e.g. functions and data), you can use Roxygen to document the package. The title and description will be pulled from the DESCRIPTION file, so this is useful for providing additional details, keywords, and to define package dependencies.

usethis::use\_package\_doc()

- @keywords List of keywords related to your package.
- @import package This will indicate that the package needs to load the specified package to work.  $\bullet$
- @importFrom package function(s) This will indicate that the function(s) in the specified package  $\bullet$ are required to work. Note that the list of functions is space separated.

There are two approaches to handling @import and @importFrome : 1. Include them in all one location in the package documentation or 2. Include them with each function based upon what that function needs. If the later, it is ok if they are duplicated as Roxygen will handle that when we build the documentation files. 17 / 38

# Formatting within Documentation

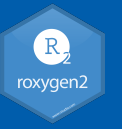

There will be a few instances where you will need to use LaTeX style markup within your documentation.

- $\cdot$  \code{} Will format the enclosing text in a fixed-width font typically for code references.
- $\cdot$  \link{} Will link to another function or dataset within the help documentation. Alternatively, you can no use [function()] markdown syntax to link to other function documentation.
- \dontrun{} Used in @examples sections for code that should not be run when the package is built or installed.
- \describe{\item{}{}} When you wish to create a list. Often used for describing data and functions that return complex lists.

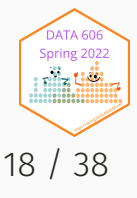

## Vignettes

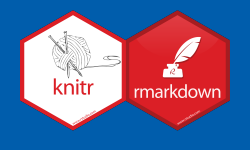

Vignettes are long form documents describing utilizing your package. I recommend writing your vignettes in Rmarkdown. The use\_vignette function will create a new vignette.

usethis::use\_vignette("loess")

This will specifically:

- 1. Create the vignettes/ directory.
- 2. Add the necessary dependencies to the DESCRIPTION file.
- 3. Create a draft file vignettes/loess.Rmd .

You can edit this file using the same Rmarkdown syntax used elsewhere. For details on formatting, see <https://r-pkgs.org/vignettes.html>

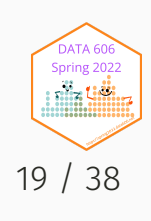

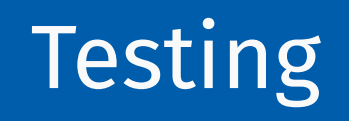

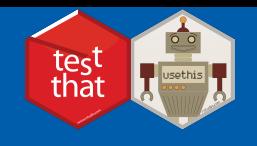

It is important to test your package. The testthat package provides a framework for writing tests that integrates into the development process. This way, each time you build your package all tests are run.

First, we need to setup our package for testing using the testthat package.

usethis::use\_testthat()

This will:

- 1. Create a tests/testthat directory.
- 2. Add testthat to the Suggests field in the DESCRIPTION.
- 3. Create a file tests/testthat.R that runs all your tests when R CMD check runs.

Typical workflow will be:

1. Create a test with usethis::use\_test('TEST\_NAME') .

2. Modify your code and/or test.

3. Run your tests with devtools::test() .

- 4. Repeat 2 and 3 until your tests run without error.
- 5. Repeat steps 1 through 4 until all of your code within the package has been tested.

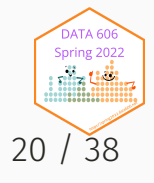

# **Testing**

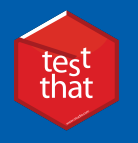

Tests are organized as:

- **Expectations** The basic level of testing.
- **Test Groups** A grouping of one or more expectations.

Consider the following test group with three expectations:

```
test_that("numbers are equivelent", {
   expect\_equal(10, 10 + 1e-7) # This will pass.
   expect\_identical(10, 11) # This will not pass
   expect identical(10, 10 + 1e-7) # This will not pass
```
})

Whenever you are tempted to type something into a print statement or a debugger expression, write it as a test instead. — Martin Fowler

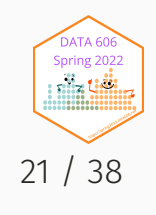

## **Expectations**

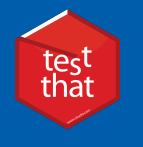

The testthat package provides a lot of functions to check the expected outcome from your tests. They all have two arguements: 1. The actual result and 2. What is expected. If they don't match, an error is thrown.

#### ls('package:testthat')[grep('^expect\_', ls('package:testthat'))]

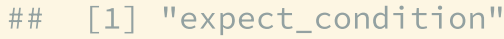

- 
- 
- ## [21] "expect mapequal" "expect match" "expect message" "expect message" "expect more than"
- 
- ## [29] "expect output file" "expect reference" "expect s3 class" "expect s4 class"
- ## [33] "expect\_setequal" "expect\_silent" "expect\_snapshot" "expect\_snapshot" "expect\_snapshot\_error"
- ## [37] "expect snapshot file" "expect snapshot output" "expect snapshot value" "expect snapshot warning"
- ## [41] "expect success" "expect that" "expect true" "expect true" "expect type"

## [45] "expect\_vector" "expect\_visible" "expect\_warning"

" expect\_cpp\_tests\_pass" "expect\_equal" " "expect\_equal\_to\_referenc ## [5] "expect\_equivalent" "expect\_error" "expect\_failure" "expect\_failure" "expect\_false" ## [9] "expect\_gt" "expect\_gte" "expect\_gte" "expect\_identical" "expect\_invisible" ## [13] "expect\_is" "expect\_known\_hash" "expect\_known\_output" "expect\_known\_value" ## [17] "expect length" "expect less than" "expect lt" "external "expect lte" ## [25] "expect\_named" "expect\_no\_match" "expect\_null" "expect\_output"

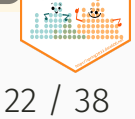

**DATA 60** Spring 2022

# Testing Visualizations

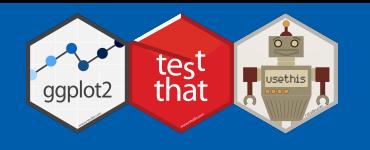

The vdiffr [package](https://github.com/r-lib/vdiffr) is an extension to test that that will monitor R plots. The first time the test is run the image is saved so that subsequent tests will compare the output to the previous version. If the there are differences, the testthat::snapshot\_review() will allow you to review the differences.

```
test_that("loess_vis works", {
    data("cubic_df")
    p \leftarrow loess_vis(y ~ x, data = cubic_df)
    vdiffr::expect_doppelganger("default loess_vis", p)
})
```
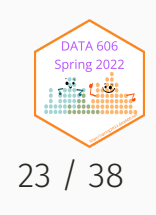

# Building your package

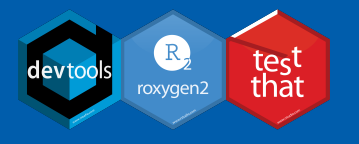

#### **Building**

Generate the documentation files from the source files.

document()

Build the package as a binary.

build()

Install the package.

install()

### **Testing**

Run the tests.

test()

Check your package for any errors.

check()

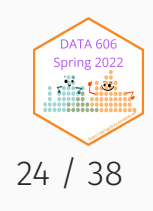

#### Demo

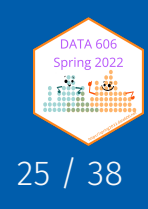

# Working Example

We will convert the Loess regression function and Shiny app created in a past talk into an R package. [https://albanyrusers.org/post/2021-11-30-intro\\_to\\_shiny/](https://albanyrusers.org/post/2021-11-30-intro_to_shiny/)

```
source('2022-03-01-R_Package_Development/Shiny_Loess/loess_vis.R')
data("faithful")
loss\_vis(eruptions ~ waiting, data = faithful)
```
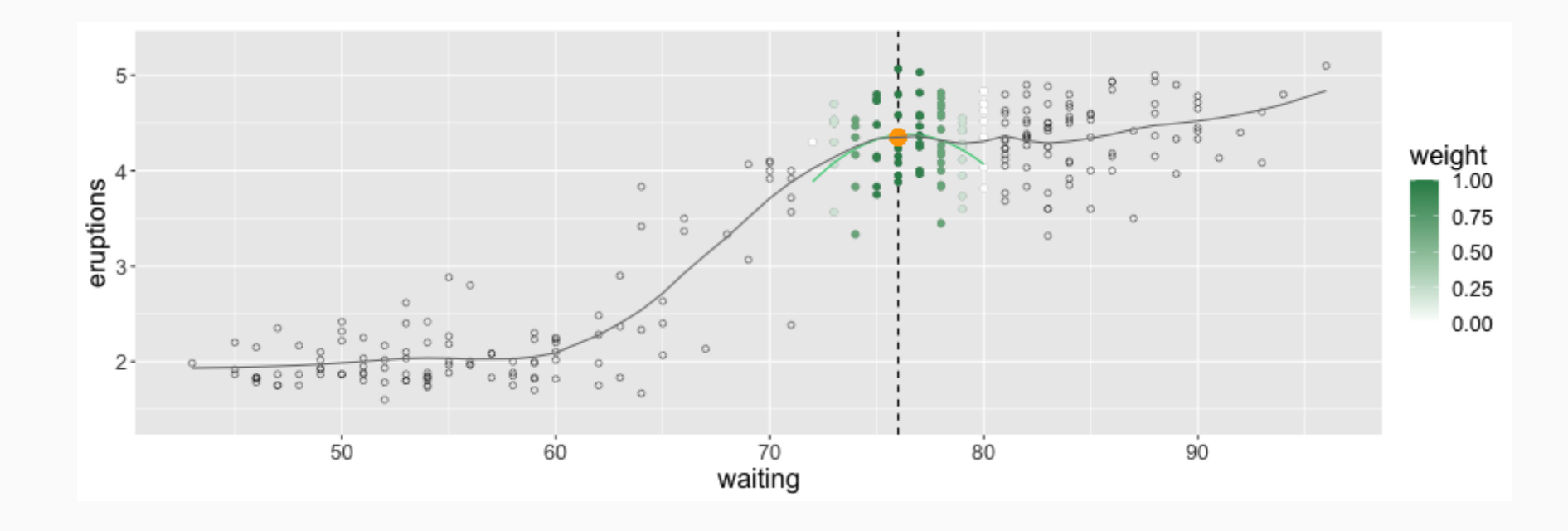

Spring 20 26 / 38

# Shiny Apps in R Packages

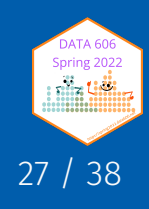

# Including shiny apps in R Packages

**Option One**: Include the shiny app in the inst/ directory, for example inst/shiny/. You can then write a function that starts the app from that director.

```
#' My Shiny App
#' @export
my_shiny_app <- function() {
    shiny::runApp(appDir = system.file('shiny', package='loess'))
}
```
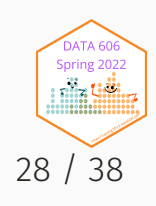

# Including shiny apps in R Packages

**Option Two**: Define the Shiny server and ui as functions within the package. The advantage of this approach is you can pass startup parameters to the Shiny app. Consider this simple Shiny app that displays a data frame.

```
shiny_server <- function(input, output, session) {
   if(!exists('thedata',
               envir = parent.env(environment()),
               inherits = FALSE)) {
        message('thedata not available...')
        data(farithful, envir = environment())thedata <- faithful
    }
    output$thedata <- renderTable({
        return(thedata)
   })
}
```

```
shiny_ui <- function() {
    fluidPage(
         titlePanel('Shiny Parameter Test'),
         tableOutput('thedata')
     \mathcal{L}}
```
Note that function checks for thedata in the environment. If it doesn't exist it creates the object and sets it equal the faithful data frame. In the standalone Shiny app, thedata was set in global.R.

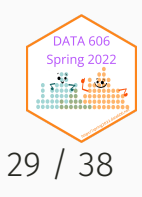

# Including shiny apps in R Packages

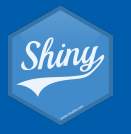

```
runShinyApp <- function(thedata, ...) {
   shiny_env <- new.env()
   # Set names parameters
   if(!missing(thedata)) {
        assign('thedata', thedata, shiny_env)
    }
   # Set other parameters from the ... operator
   params \leq - list(\ldots)for(i in seq_len(length(params))) {
        assign(names(params[i]), params[[i]],
               shiny_env)
    }
   environment(shiny ui) <- shiny env
   environment(shiny server) <- shiny env
   app <- shiny::shinyApp(
```

```
ui =shiny ui,
    server = shiny_server
\sum_{i=1}^{n}environment(app) \leq shiny env
runApp(app)
```
}

This function can easily be reused in your own package. Note that it assigns both named parameters (in this example thedata ) as well as arbitrary parameters specified with the ... operator. For example, this call will not only change thedata in the Shiny app, but will also pass some\_other\_var to the Shiny app.

```
runShinyApp(
    thedata = mtcars,
    some other var = 'Some value')
```
Read more here: [https://bryer.org/post/2021-02-12-](https://bryer.org/post/2021-02-12-shiny_apps_in_r_packages/)

shiny apps in r packages/

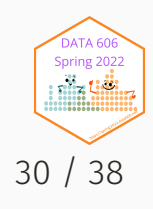

## Releasing the package to the world

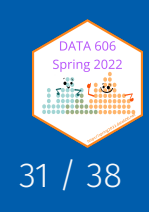

### Github

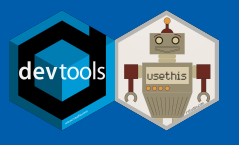

The use\_git will initialize a git repository for your package (from the current working directory). The use\_github will then publish it to Github.

usethis::use\_git() usethis::use\_github()

Once the package is on Github, it can be installed using:

remotes::install\_github('jbryer/loess')

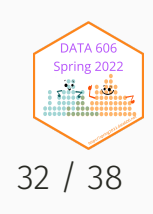

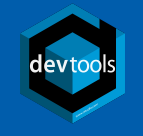

If your package is ready to release to CRAN (no errors, warnings, or notes from running check() ), the devtools::release() will guide you through the process of publishing your package to CRAN. You will:

1. Confirm that you have read the CRAN [Repository](https://cran.r-project.org/web/packages/policies.html) Policy

2. Created a cran-comments.md file with comments submitted to the CRAN maintainers.

release()

Good luck and don't be discouraged if your package doesn't get approved on the first attempt.

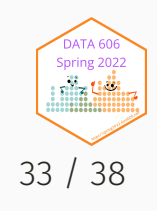

## Build a website

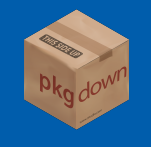

The pkgdown package is a quick and easy way to create a website for your package. It will use the documentation you have already written within your R scripts, vignettes, and README for the site contents.

The use\_pkgdown() call will configure your package to use pkgdown (only needs to be called once). Then build\_site() will build the site into the docs/ direcotry.

usethis::use\_pkgdown() pkgdown::build\_site()

Once published to Github, you can configure [Github](https://pages.github.com/) Pages to host the site from the docs/ directory. This is located in the Setting section of your repository.

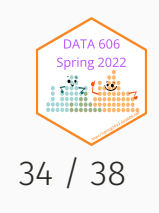

# Wrap Up

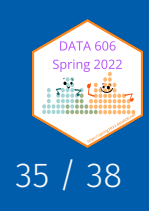

## Additional Resources

- *R Packages* book by Hadley Wickham: <https://r-pkgs.org/index.html>
- *Happy Git and Github for the useR* by Jennifer Bryan
- usethis package documentation: <https://usethis.r-lib.org/index.html>
- devtools package documentation: [https://devtools.r-lib.org](https://devtools.r-lib.org/)
- roxygen2 package documentation: <https://roxygen2.r-lib.org/index.html>
- pkgdown package documentation: [https://pkgdown.r-lib.org](https://pkgdown.r-lib.org/)
- Writing R Extensions documentation: <https://cran.r-project.org/manuals.html#R-exts>

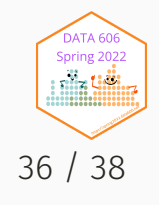

#### Devtools Cheatsheet

package will w

 $\sqrt{ }$  You

 $\mathbf{R}^{\text{AdS}}$ 

 $cc<sub>0</sub>$ 

dev

No strings attach

Setup ( DESCRIPTION)

#### Package Development: : CHEAT SHEET

#### Package Structure

A package is a convention for organizing files into directories. This sheet shows how to work with the 7 most common parts of an R package

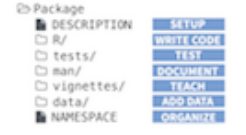

The contents of a package can be stored on disk as a:

- · source a directory with sub-directories (as above) . bundle - a single compressed file [.tor.gz]
- . binary a single compressed file optimized for a specific OS

Or installed into an R library (loaded into memory during an R session) or archived online in a repository. Use the functions **Ballow to move between these states** 

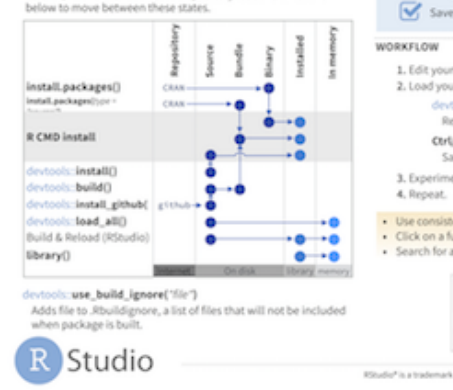

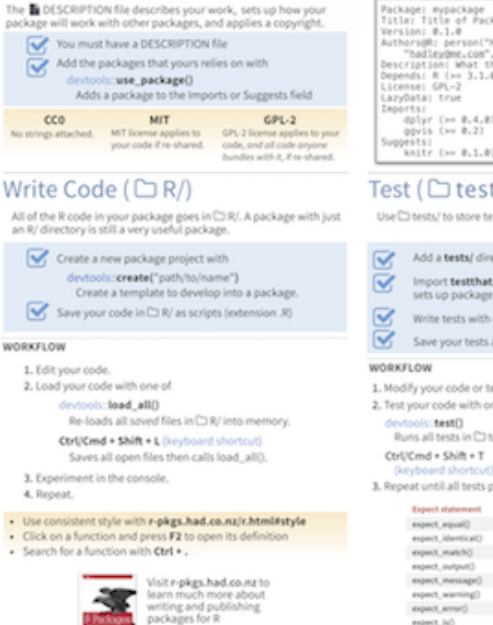

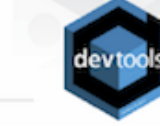

#### kade "<br>"Hadley", "Wickham", email =<br>", robe = c("aut", "cre")) he package does (one paragraph) Import packages that your package must have to work. If will install them when it installs your package. Suggest packages that are not very relation yours. Users can install them manually, or not, as they like. ts/) sts that will alert you if your code breaks.

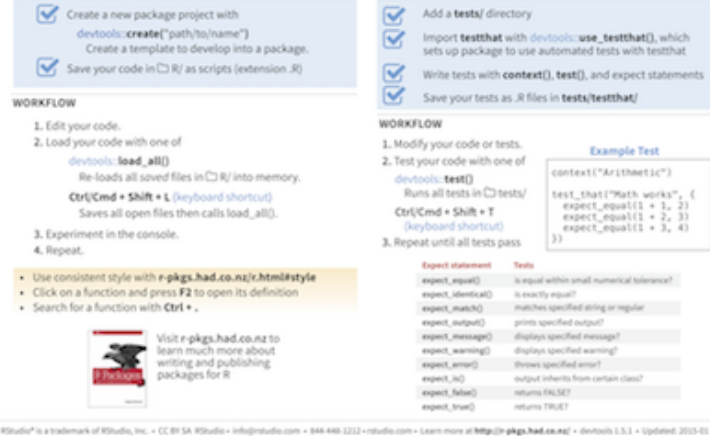

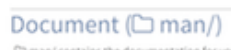

C) man/ contains the documentation for your functions, the help pages in your package.

Use rowgen comments to document each function

Document the name of each exported data set

#### Include helpful examples for each function

#### WORKELOW

#### 1. Add roxygen comments in your .R files

2. Convert roxygen comments into documentation with one of: devtools: document() Converts roxygen comments to .Rd files and places them in C3 man/. Builds NAMESPACE. CtrUCmd + Shift + D (Keyboard Shortcut) 3. Open help pages with 7 to preview documentation 4. Repeat **Rd FORMATTING TACS** lemphlitalic text) (email(name@@foo.com) (strong(bold text) \hreflur(){display} *londelfunction(args))* **Usefiliants** (pkg(package) \link[=dest](display) **Informationdal** \link\$4class(class) *Idontshow(code)* \codel\linkffunction\li (donttest(code) (code(\link(package)(function)) **Identia** + h (hinrich) **Markethadusti** (egn(a + b (inline))

#### left \tab centered \tab right \cr cell Itab cell teab cell for

#### Teach (C vignettes/)

C) vignettes/ holds documents that teach your users how to solve real problems with your tools.

```
Create a CI vignettes/ directory and a template vignette with
          evtools use_vignette()
         Adds template vignette as vignettes/my-vignette.Rmd.
     Append YAML headers to your vignettes (like right)
     Write the body of your vignettes in R Markdown
```
#### R Studio

ङ्

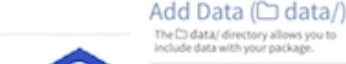

**Kat** 

**OCT** 

- The roxygen2 package lets you write documentation infine in usur @ files with a
- shorthand syntax, deutools implements. roxygen2 to make documentation.
- . Add rowwen documentation as comment lines. that begin with #".
- · Place comment lines directly above the code that defines the object documented
- Place a roxygen @ tag (right) after #\* to supply a specific section of documentation
- · Untagged lines will be used to generate a title, description, and details section (in that order)

#### #" Add together two numbers.

- #" dearan x A number. #" dearan v A number.
- #" dreturn The sum of \code(x) and \code(y).  $f'$  dexamples<br> $f'$  add(1, 1)
- #" dexport
- add e- function(x, y) {  $x + y$

ROXYGEN2

#### COMMON ROXYGEN TAGS

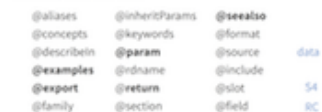

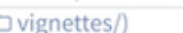

```
title: "Vignette Title"
author: "Vignette Author"<br>date: "'r Sys.Date()'"
output: rmarkdown::html_vignette
vignette: >
```
%\VignetteIndexEntry(Vignette Title) WVignetteEngine(knitr::rmarkdown) \usepackage[utfB]{inputenc}

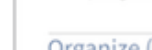

Show data in

#### Organize (<sup>1</sup> NAMESPACE) The **B** NAMESPACE file helps you make your package self-

contained: it won't interfere with other packages, and other packages won't interfere with it.

Adds an R Script used to clean a data set to data-raw/.

. R/sysdata.rda to keep data internal for use by your

. Institutidata to make raw data available for loading and

parsing examples. Access this data with system.file()

· data/ to make data available to package users

- Export functions for users by placing @export in their roxygen comments
- Import objects from other packages with  $\overline{\mathbf{z}}$ package::object (recommended) or @import, @importFrom, @importClassesFrom, @importMethodsFrom Inst abuays reco

#### WORKFLOW

- 1. Modify your code or tests.
- 2. Document your package (devtool document(1) 3. Check NAMESPACE
- 4. Repeat until NAMESPACE is correct

#### SUBMIT YOUR PACKAGE r-pkgs, had.co.nz/release.html

Ritualism in a trademark of Ritualis, Inc. + CE BY SA Ritualis + info@edualis.com + 844-448-1212 + mballis.com + Learn mone at Mittellin akes had award + deviceds 1.5.1 + Undiated: 2015-01

Other cheatsheets available here: <https://www.rstudio.com/resources/cheatsheets/>

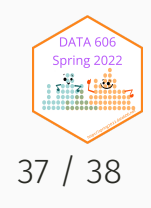

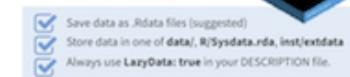

devtools use dataft Adds a data object to data/

devtools:use\_data\_raw()

(R/Sysdata eda if internal = TRUE)

Includes data-raw/ on .Rbuildignore.

## Thank you!

[jason.bryer@cuny.edu](mailto:jason.bryer@cuny.edu) [@jbryer](https://github.com/jbryer) [@jbryer](https://twitter.com/jbryer) **S** [bryer.org](https://bryer.org/)